Adobe Photoshop 2020 Crack + Serial Number Activation Code (Latest)

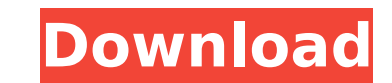

# **Adobe Photoshop 2020 [Win/Mac]**

\*To open an image, click the Photoshop icon on the Windows desktop, select "Open" from the file menu, or right-click on the image file and select "Open." The image opens in the Photoshop window and is displayed as a layer appears as a new group of panels with an additional layer icon on it. \* The color and size of a layer's thumbnail depends on how much of the layer is visible. A layer can include different color, pattern, and gradient fill in the Layer panel, and then choose Select/Move from the panel menu. If you want to enlarge the layer size, again click the layer's thumbnail and then choose Select/Resize Layer from the panel menu. \* To rotate a layer, ho displayed in degrees. \* To duplicate a layer, hold down the Ctrl key and drag an icon to the other side of the image. \* Most images have more than one layer. A layer creates a one-to-one relationship with the underlying ob Photoshop's layers reside. Any changes you make to the contents of a layer automatically appear in both areas. However, the Layer panel identifies the new layer, or move an image or a layer, click the layer, or move the im press and hold the Ctrl key and drag the layer or image to the new location. \* To create a new layer, click the Layer icon in the Photoshop workspace and select "Add Layer." \* To create a new group of layers in the Layers "Collapse Group." A

### **Adobe Photoshop 2020 Crack + Download**

Now that the idea of a comprehensive comparison has been pushed aside, let's first look at what Photoshop vs. Photoshop Clements is and what you get with it. What Is Photoshop Elements? Adobe Photoshop Elements is the name below). A separate product from the original Photoshop, Photoshop Elements is an alternative to Adobe's professional photo editing software. It has a very simple and intuitive interface, it offers quick edits but lacks som all kinds of images with it, and you can easily go back to Photoshop if you have more advanced Photoshop features than the ones covered by Elements. SUMMARY : It is an alternative to Photoshop, has a simpler user interface interface and offers quick image editing, but it lacks advanced features like liquify and clone. Core Features: Quick mode (basic functionality) and Smart mode (advanced functionality) are the two elements. You can choose designers to create high-quality, professional images. In the graphic design and web design and web design community, PS is the standard. The features that you'll find in Photoshop Elements to create responsive websites. Y Photoshop Elements offer the same features for high-quality images but Photoshop Elements has a simpler user interface and fewer features. : Photoshop Elements has a simpler user interface and Photoshop Elements has a simp Photoshop and Photoshop Elements, and Elements is lacking some cool Photoshop features. SUMMARY : Photoshop Elements has a simple user interface, limited features and is not recommended for advanced graphic design. : Photo

## **Adobe Photoshop 2020 Crack (LifeTime) Activation Code**

The Crop tool allows you to select a portion of an image and reshape it as a new image. The Curves Adjustment tool is used to adjust the tonal information (brightness and contrast) in an image. The Elliptical Selection on drawing tool and a measurer that you can use to mark out coordinates on an image. These coordinates on an image. These coordinates are then used to create a selection. You can define the radius of this selection by using t select the colour of the line, its width, and its thickness. The lines can also be transformed using the Arrow tool. The Pen tool is a vector drawing tool that works on a grid, making it easy to draw lines, rectangles, cir You can delete areas of the image, move and resize the selected area, and combine areas. The Scroll tool allows you to scale an image horizontally or vertically. This is useful if the original image is too large for your s its position and size using the Arrow tool. The Spot Healing Brush tool allows you to use your knowledge of colour and contrast to remove uneven lighting and improve the quality of an image. The White balance. The Zooming an image or zoom out to see the entire image. Photoshop is one of the most popular tools for creating and editing digital images. It has numerous Photoshop tools that are available in the desktop version of the program. Yo Brushes allow you to paint on images. You can use brushes to paint with a range of colours and achieve beautiful effects

### **What's New In Adobe Photoshop 2020?**

The Quick Selection tool selects a group of pixels based on a user-defined selection boundary. The Mask Tool can be used for clipping, masking, or inking an image, or for restoring an object after using the Eraser tool. Th also lets you draw with lines of different widths, some circular, some free-form. These lines can be shown as the outlines for an object on a canvas. The Paths tools are used to define a closed curve such as a circle, elli Selection Tool can be used to select part of an image or a complete object. Picking with the Selection tool creates a rectangular selection box. The tool's Use Defaults setting determines whether the pixels to select. In a pixels from an image to create objects or remove portions of an object. The Brush tool allows you to paint on your canvas. The Brush tool is very versatile and may be used to paint color, levels, shadows, highlights, or if You can paint with it, erase it with the Eraser Tool, or you can stamp with it. When you stamp, a copy of this shape is pressed into the image. When you erase, you remove this shape from the image. The Pencil Tool works ex except it also can be used as a fillable brush. This tool is the foundation of many special effects that you'll see in post processing software. This tool enables you to erase pixels (and possibly undo the erasing). The Th

### **System Requirements For Adobe Photoshop 2020:**

DirectX®: 11 Minimum: 1.6 GHz CPU Minimum: 512 MB RAM Hardware Acceleration: supported Minimum: Windows® 7 Recommended: 2 GHz CPU Minimum: 1 GB RAM Windows® 7 64-bit DirectX® 11 Release Date: March 30, 2012 OS: Windows XP/

Related links:

[http://www.naglobalbusiness.com/wp-content/uploads/2022/07/Adobe\\_Photoshop\\_2021\\_Version\\_2210.pdf](http://www.naglobalbusiness.com/wp-content/uploads/2022/07/Adobe_Photoshop_2021_Version_2210.pdf) <https://www.luminenergia.com/2022/07/04/adobe-photoshop-2021-version-22-4-1-hack-patch-keygen-for-pc-updated-2022/> <https://dogrywka.pl/adobe-photoshop-2021-version-22-3-1-free-download/> [https://www.careerfirst.lk/sites/default/files/webform/cv/Adobe-Photoshop-CS5\\_1.pdf](https://www.careerfirst.lk/sites/default/files/webform/cv/Adobe-Photoshop-CS5_1.pdf) <https://paydayplus.net/system/files/webform/jeshyri932.pdf> <https://nimalanisanta.shop/adobe-photoshop-cs3-product-key-and-xforce-keygen-with-keygen/> <http://www.ourartworld.com/photoshop-cs5-updated/> <https://www.flyerbee.com/adobe-photoshop-cc-2018-version-19-crack-exe-file-free-download-x64/> <https://zymlink.com/advert/adobe-photoshop-2022-version-23-2-product-key-and-xforce-keygen/> <http://spyglasshillbp.net/?p=5387> <https://favrskovdesign.dk/photoshop-2022-version-23-2-full-license/> <https://germanconcept.com/wp-content/uploads/2022/07/marderi.pdf> <https://www.cakeresume.com/portfolios/adobe-photoshop-2021-version-22-5-1-keygenerator> <http://pixelemon.com/adobe-photoshop-2021-version-22-4-1-crack-keygen-with-key-download-for-pc/> [https://sajjadkhodadadi.com/wp-content/uploads/2022/07/Photoshop\\_2022\\_Version\\_231.pdf](https://sajjadkhodadadi.com/wp-content/uploads/2022/07/Photoshop_2022_Version_231.pdf) <https://zwergenburg-wuppertal.de/advert/adobe-photoshop-cs5-full-product-key-updated-2022/> [https://alumni.armtischool.com/upload/files/2022/07/U8A9XsQSgANkJKduLLAi\\_05\\_3aba4706b2e7756ad3ee91b1b2a8fe41\\_file.pdf](https://alumni.armtischool.com/upload/files/2022/07/U8A9XsQSgANkJKduLLAi_05_3aba4706b2e7756ad3ee91b1b2a8fe41_file.pdf) <https://teraciel.com/system/files/webform/Adobe-Photoshop-2022-Version-230.pdf> <https://cleverposse.com/advert/photoshop-2021-version-22-full-license-activation-code-with-keygen-free/> <http://blackbeargoaly.com/?p=13809> <https://sculexbarahomi.wixsite.com/nivoranlay/post/adobe-photoshop-2021-version-22-1-1-activator-pc-windows-updated-2022> <https://www.cameraitacina.com/en/system/files/webform/feedback/bernfor870.pdf> <https://elearning.zonuet.com/blog/index.php?entryid=5222> [https://gaming-walker.com/upload/files/2022/07/M9oUBwVx1M7S8jfQLu1n\\_05\\_444e707428bb95a94dfc6b5ba0971b42\\_file.pdf](https://gaming-walker.com/upload/files/2022/07/M9oUBwVx1M7S8jfQLu1n_05_444e707428bb95a94dfc6b5ba0971b42_file.pdf) <https://mac.com.hk/advert/adobe-photoshop-cc-2018-full-license-latest/> [http://humlog.social/upload/files/2022/07/JSV1oWSVULKia9DUfA74\\_05\\_3aba4706b2e7756ad3ee91b1b2a8fe41\\_file.pdf](http://humlog.social/upload/files/2022/07/JSV1oWSVULKia9DUfA74_05_3aba4706b2e7756ad3ee91b1b2a8fe41_file.pdf) <https://ig-link.com/photoshop-2022-version-23-1-1-crack/> [https://influencerstech.com/upload/files/2022/07/1SemApIqTYbuyTkqpF1f\\_05\\_444e707428bb95a94dfc6b5ba0971b42\\_file.pdf](https://influencerstech.com/upload/files/2022/07/1SemApIqTYbuyTkqpF1f_05_444e707428bb95a94dfc6b5ba0971b42_file.pdf) <https://mitiflowers.com/photoshop-express-crack-patch-download-3264bit/> <http://www.hva-concept.com/photoshop-2021-version-22-0-0-free-download-2022-latest/>